## **Consulta de Movimento Físico - Fornecedor (v.7.1) (CCGGM605)**

Esta documentação é válida para a versão 7.1 do Consistem ERP.

Confira outras versões: [Consulta de Movimento Físico - Fornecedor \(CCGGM605\)](https://centraldeajuda.consistem.com.br/pages/viewpage.action?pageId=317232630) |

## **Pré-Requisitos**

Não há.

## **Acesso**

Módulo: Entradas - Grãos

Grupo: Consultas do Gerenciamento de Grãos

## **Visão Geral**

O objetivo deste programa é consultar o movimento físico por fornecedor de acordo com o período informado.

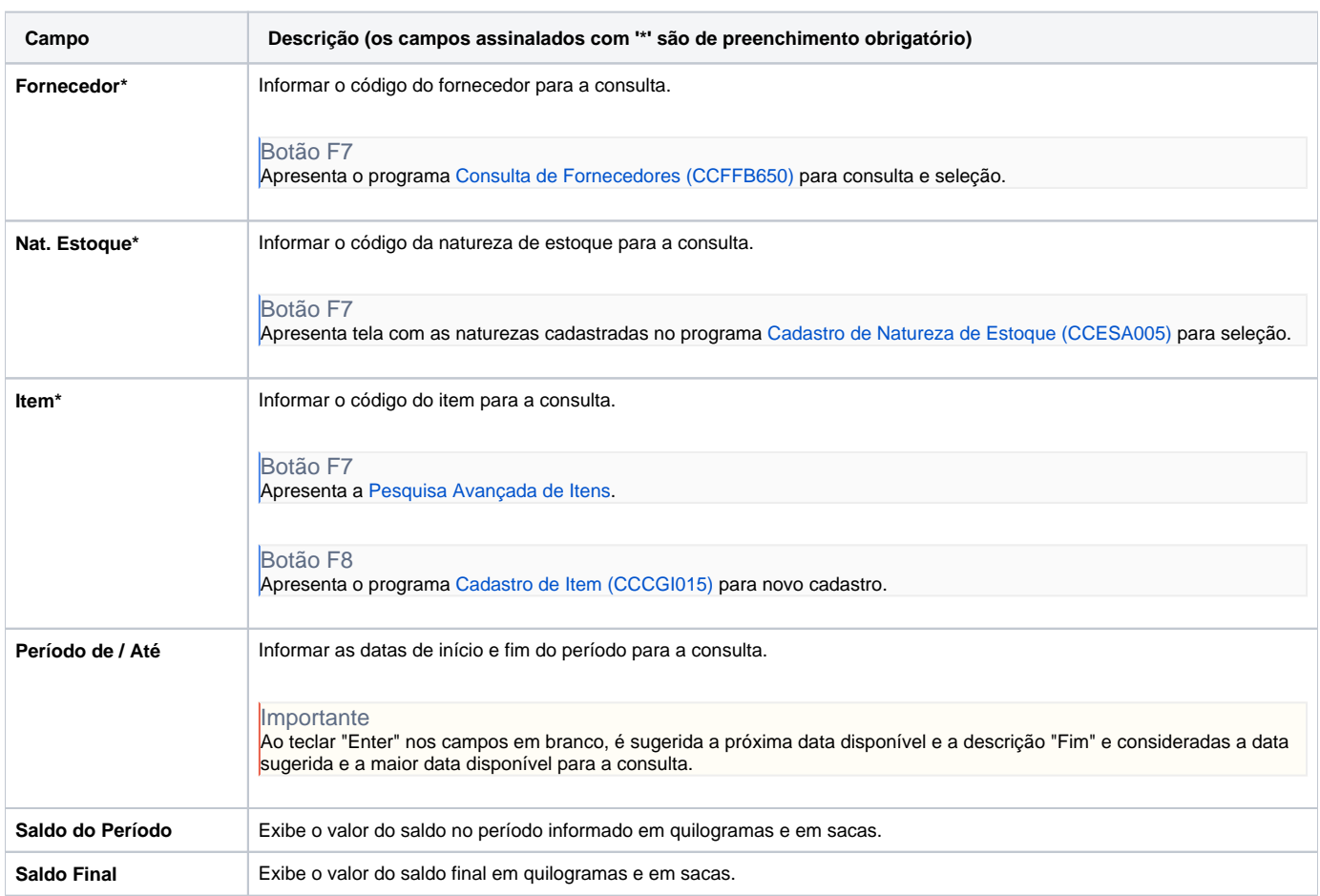

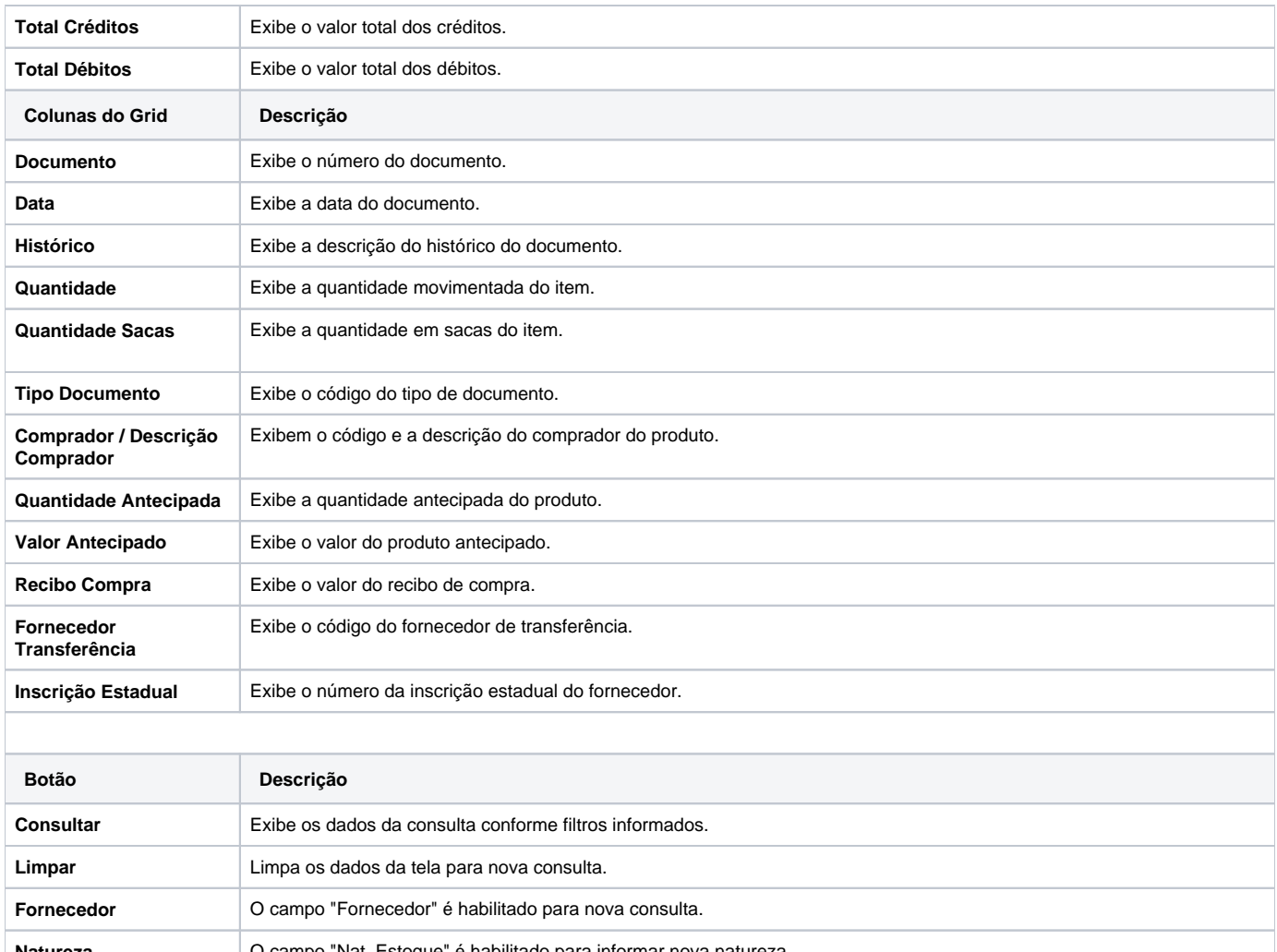

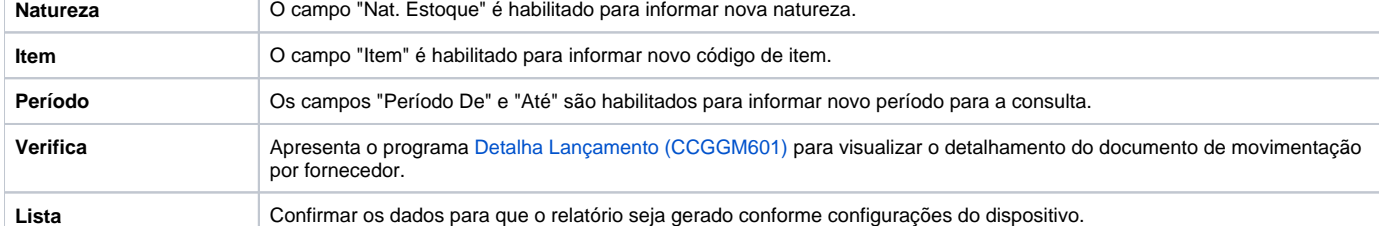

Atenção

As descrições das principais funcionalidades do sistema estão disponíveis na documentação do [Consistem ERP Componentes.](http://centraldeajuda.consistem.com.br/pages/viewpage.action?pageId=56295436) A utilização incorreta deste programa pode ocasionar problemas no funcionamento do sistema e nas integrações entre módulos.

Exportar PDF

Esse conteúdo foi útil?

Sim Não